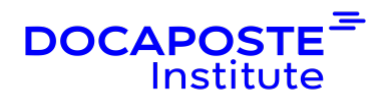

# **Word | Perfectionnement**

### **Présentation**

Word est le logiciel de traitement de texte incontournable dans toutes les entreprises. Cette formation permet d'apprendre à exploiter les fonctionnalités de Word pour un usage efficace et optimal en entreprise. Elle est destinée à toutes les personnes désirant se perfectionner en MS **Word** 

Durée : 14,00 heures (2 jours) Tarif INTRA : Nous consulter

### **Objectifs de la formation**

- Manipuler un document long
- Réaliser des effets typographiques
- Créer tout type de tableau
- Gérer les styles et les modèles
- Maîtriser le publipostage
- Travailler en collaboration : le mode révision

### **Prérequis**

• Avoir des connaissances de bases en Word similaires à celles apprises lors de la formation « Word : fonctions de base ».

### **Public**

• Cette formation s'adresse à des utilisateurs ayant déjà des connaissances de base de Word.

### **Programme de la formation**

#### **1. FINITION DU DOCUMENT**

Vérifier le document Correction orthographique, grammaticale et automatique Paramétrage de l'impression Ajuster l'impression : pages, sélection, ajustement, nombre de copies

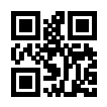

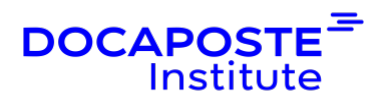

Choisir l'imprimante

#### **2. TABULATIONS**

Utilisation de la règle et des taquets de tabulation Options de tabulation

#### **3. TABLEAUX**

Créer un tableau de Word Insérer une feuille d'Excel Dessiner un tableau L'onglet contextuel Outils de tableaux : Création de tableau / Mise en page

#### **4. STYLES ET MISES EN FORME**

Appliquer et modifier un style avec la galerie rapide ou le volet styles Créer un style avec ou sans exemple de mise en forme Importer des styles d'un autre modèle ou document Annuler l'application d'un style ou d'une mise en forme avec le volet styles Sélectionner les textes ayant un style ou une mise en forme identique

#### **5. LONGS DOCUMENTS**

Présenter un texte sur plusieurs colonnes Insérer des sauts de pages, de sections ou de colonnes Numéroter les titres de plan créés avec des styles prédéfinis Créer, modifier l'emplacement ou le format des notes de bas de page Créer des renvois Créer des en-têtes ou des pieds de page différents entre les sections Ajouter un filigrane prédéfini ou personnalisé Afficher et gérer le document en mode plan Créer et mettre à jour une table des matières Associer une légende à un objet Créer une table des illustrations Définir une entrée d'index et insérer une table d'index

Créer et gérer un document maitre

#### **6. PUBLIPOSTAGE**

Préparer le document principal et la source de données Lancer, enregistrer et vérifier le publipostage

Modifier, ajouter ou supprimer des enregistrements

Personnaliser les champs de la source de données

Trier, filtrer des enregistrements

Poser une condition pour l'affichage d'un texte sur le document principal Lier le document principal à une source de données externe (Excel)

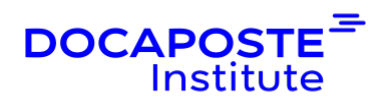

## **Organisation**

#### **Formateur**

Les formateurs de Docaposte Institute sont des experts de leur domaine, disposant d'une expérience terrain qu'ils enrichissent continuellement. Leurs connaissances techniques et pédagogiques sont rigoureusement validées en amont par nos référents internes.

#### **Moyens pédagogiques et techniques**

- Apports des connaissances communes.
- Mises en situation sur le thème de la formation et des cas concrets.
- Méthodologie d'apprentissage attractive, interactive et participative.
- · Equilibre théorie / pratique : 60 % / 40 %.
- Supports de cours fournis au format papier et/ou numérique.
- · Ressources documentaires en ligne et références mises à disposition par le formateur.
- Pour les formations en présentiel dans les locaux mis à disposition, les apprenants sont accueillis dans une salle de cours équipée d'un réseau Wi-Fi, d'un tableau blanc ou paperboard. Un ordinateur avec les logiciels appropriés est mis à disposition (le cas échéant).

#### •

### **Dispositif de suivi de l'exécution et de l'évaluation des résultats de la formation**

### **En amont de la formation**

Recueil des besoins des apprenants afin de disposer des informations essentielles au bon déroulé de la formation (profil, niveau, attentes particulières...).

Auto-positionnement des apprenants afin de mesurer le niveau de départ. **Tout au long de la formation**

· Évaluation continue des acquis avec des questions orales, des exercices, des QCM, des cas pratiques ou mises en situation...

#### **A la fin de la formation**

· Auto-positionnement des apprenants afin de mesurer l'acquisition des compétences.

Evaluation par le formateur des compétences acquises par les apprenants.

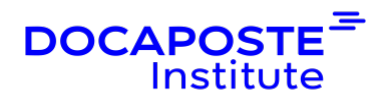

· Questionnaire de satisfaction à chaud afin de recueillir la satisfaction des apprenants à l'issue de la formation.

#### **Accessibilité**

Nos formations peuvent être adaptées à certaines conditions de handicap. Nous contacter pour toute information et demande spécifique.